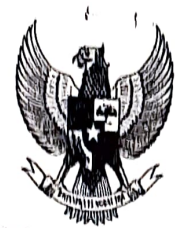

WALIKOTA PEKANBARU

Pekanbaru, <sup>17</sup> Januari 2022

Kepada Yth;

Kepala Perangkat Daerah di Lingkungan Komplek Perkantoran Walikota Pekanbaru Tenayan Raya di-

Pekanbaru

## SURAT EDARAN<br>Nomor : 451 2 / SEWA-KUTA/ 71 / 2009 **TENTANG** MEMAKMURKAN MASJID AGUNG AL-FIRDAUS

## WALIKOTA PEKANBARU,

Sehubungan dengan telah difungsikannya Masjid Agung Al-Firdaus di Komplek Perkantoran Walikota Pekanbaru Tenayan Raya, maka dengan ini dihimbau kepada seluruh Kepala Perangkat Daerah, Pejabat Administrator, Pejabat Fungsional dan Aparatur Sipil Negara (ASN) serta Tenaga Harian Lepas (THL) yang berkantor diKomplek Perkantoran Walikota Pekanbaru Tenayan Raya dan dalam rangka meningkatkan keimanan dan ketaqwaan kepada Allah SWT serta guna memuliakan dan memakmurkan Masjid Agung Al Firdaus, maka dihimbau agar:

- Kepada ASN dan THL yang beragama Islam, 1. Ketika suara adzan berkumandang agar menghentikan sementara segala bentuk aktifitas kerja termasuk kegiatan rapat untuk melaksanakan shalat fardhu berjama'ah di Masjid Agung Al-Firdaus.
- Pada setiap hari Jum'at akan dilaksanakan Jum'at Barokah dengan 2. mengumpulkan sumbangan secara sukarela yang akan dibelikan nasi kotak dan dibagikan setelah selesai shalat jum'at.
- Untuk absensi sore bagi ASN dan THL yang berkantor di Komplek Perkantoran 3. Walikota Pekanbaru Tenayan Raya dilakukan di Masjid Agung Al-Firdaus.
- Surat Edaran Walikota ini berlaku mulai tanggal 17 Januari 2022. 4.

Demikian disampaikan agar dilaksanakan dengan sebaik-baiknya. Atas perhatian dan kerjasama Saudara, diucapkan terimakasih.

WALIKOTA PEKANBARU, DR. H. FIRDAUS, S.T., M.T. TAN